**股识吧 gupiaozhishiba.com**

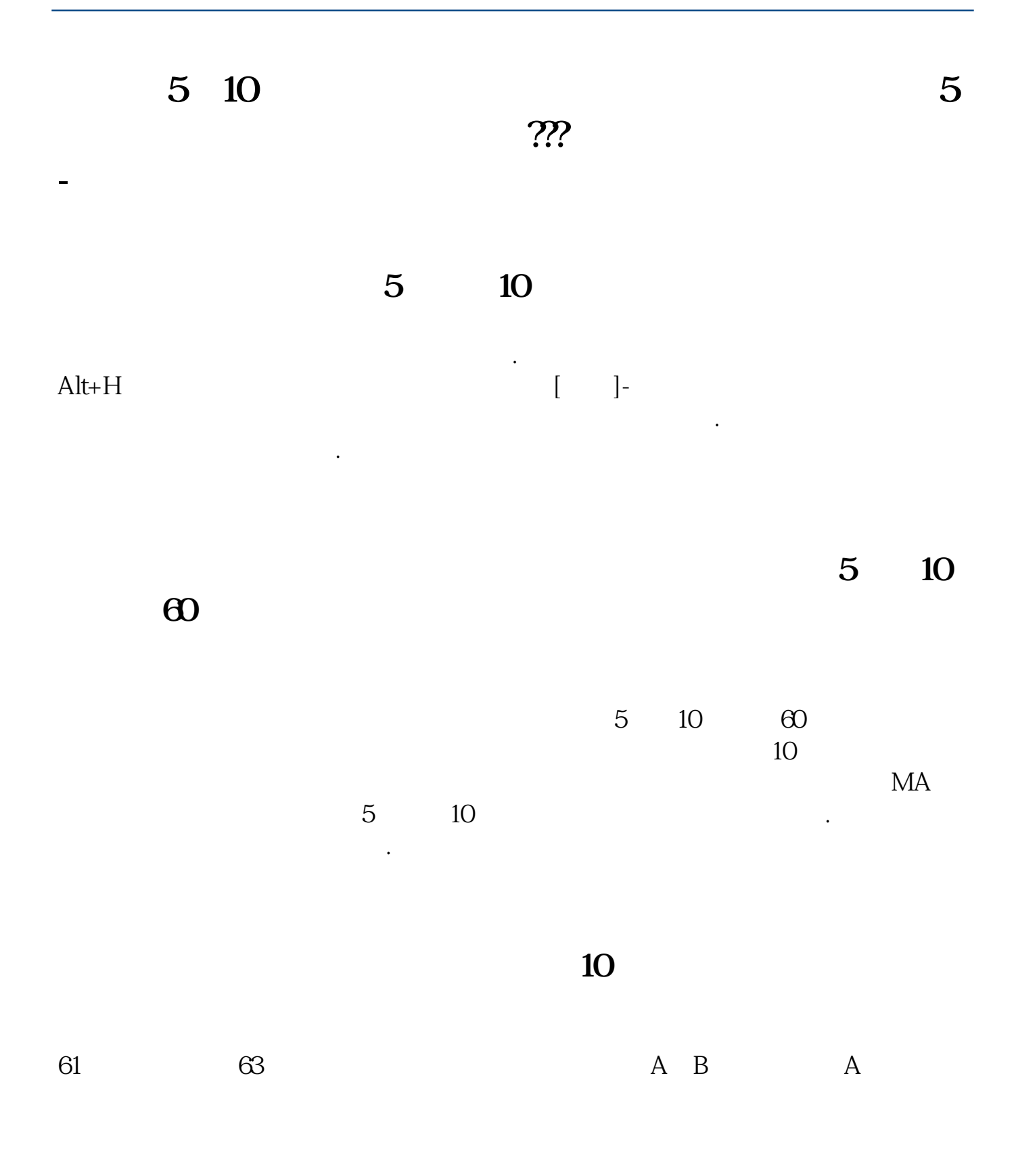

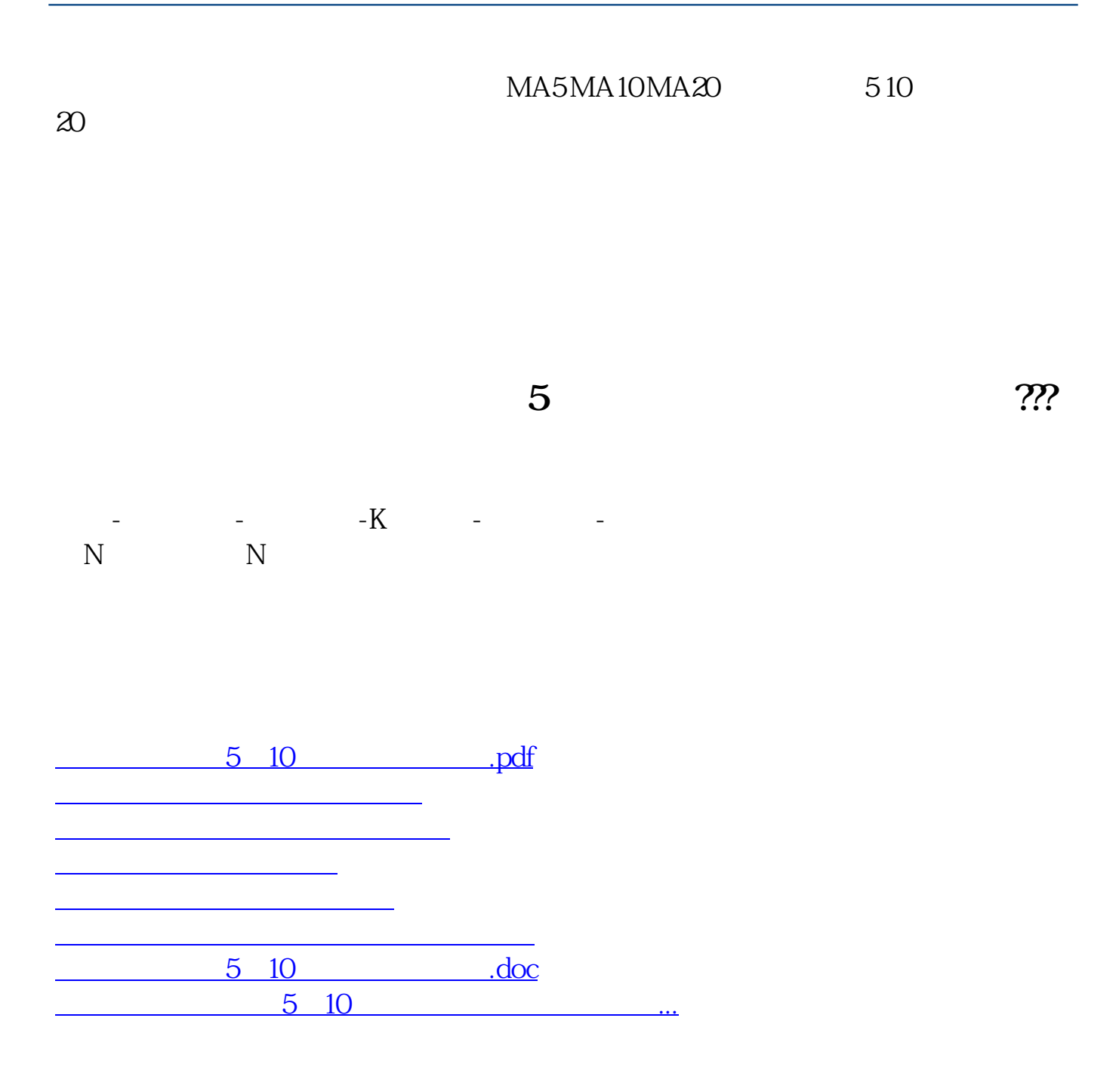

<https://www.gupiaozhishiba.com/subject/22588026.html>